## **PROVA**

# *Star* **LC-10**

*di Massimo Truscelli*

*Q uando un paio d'anni fa sulle pagine di* MC *presentammo la NL*-10, *si ebbe la netta sensazione che il mercato delle stampanti stes*se *subendo un 'evoluzione.*

*L'evoluzione era rappresentata da una serie di miglioramenti delle prestazioni, sia in termini di qualità di stampa che di velocità,* e *dal prezzo d'acquisto conveniente. Sono stati questi i motivi del successo ottenuto dalla Star NL*-10 e, *sicuramente, lo sanno bene i fortuna-*

#### **Star LC-10**

**Costruttore:** *Star Micronics Co.. Ltd. - Japan*

#### **Distributori:**

*ASEM Spa. Via Divisione Julia 32 33030 Santo Stefano Buia rUDI Claitron Spa. Via Gallarate* 211 - *20157 Milano*

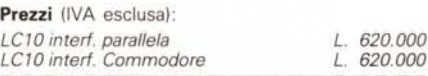

*ti acquirenti, pochi prodotti hanno potuto competere per prestazioni* e *prezzo con la NL-10.*

*A distanza di un paio di anni la Star presenta il nuovo modello LC-10 che nelle intenzioni della casa madre dovrebbe rappresentare il degno successore del fortunato modello già citato. Impresa piuttosto ardua osiamo osservare, ma prima di tirare conclusioni affrettate vediamo cosa effettivamente la LC-10 offre.*

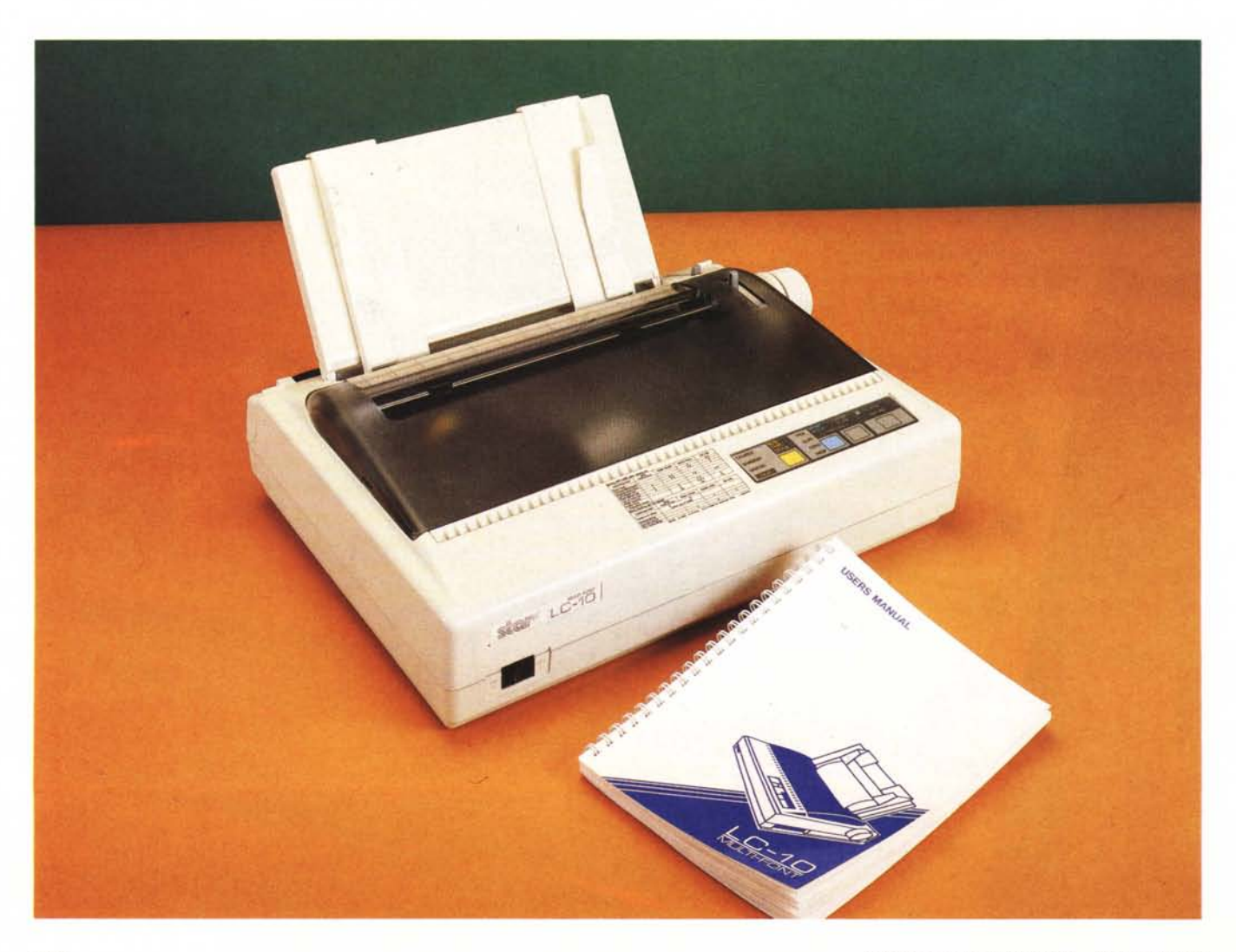

PROVA STAR LC-10

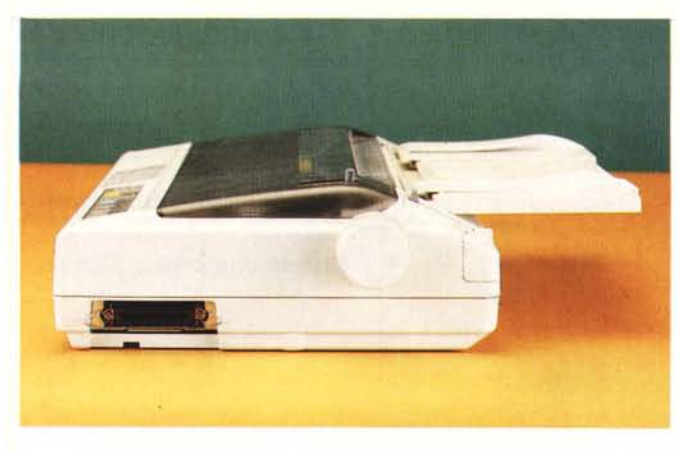

#### *Descrizione generale*

Avete presente il concetto di compattezza? Sicuramente la Star LC-lO è una delle stampanti più compatte e piacevoli che il marchio giapponese abbia prodotto. Le dimensioni sono molto contenute: basta una base di appoggio di soli 40 per 30 cm. Non esistono spigoli vivi, ma tutte le forme sono arrotondate e la linea del cabinet risulta equilibrata. Tutte le manopole, i connettori ed i comandi sono direttamente accessibili ed anche le operazioni di inserimento della carta sono sufficientemente comode. Il pannello plastico semi-trasparente superiore, che permette di controllare la stampa in corso, segue il disegno del cabinet raccordandosi perfettamente con esso e contemporaneamente guida il percorso della carta in uscita.

Per permettere l'accesso alla cartuccia di nastro inchiostrato ed alla testa di stampa può facilmente essere rimosso o ribaltato all'indietro fino a poggiarsi su un pannellino munito di guide scorrevoli quando quest'ultimo è rialzato.

Tale pannellino di guida della carta può infatti essere inclinato secondo due posizioni obbligate per permettere l'inserimento di fogli singoli o per guidare l'uscita del modulo continuo.

Sul frontale sono presenti l'interruttore di accensione e nella parte superiore il pratico «quadro di comando» composto da 4 interruttori a membrana e una decina di led.

Da una fessura presente sulla destra del pannello fumé superiore, fuoriesce la leva di controllo dell'astina premicarta che assolve anche alla funzione di caricamento automatico della carta all'atto della sua introduzione; indugiando con lo sguardo verso la parte posteriore, è presente una seconda leva che permette la selezione dei trattori o l'avanzamento della carta per frizione.

Sul fianco destro, con una soluzione che a mio parere è forse poco pratica, è posizionato il connettore dell'interfaccia, nel caso del modello in prova una parallela Centronics, ma è possibile disporre della stampante anche con interfacce diverse, non esclusa la tanto bistrattata

*La vista laterale evidenzia la posizione del connettore d'mterfaccia* e *le forme tondeggianti del cabinet. /I «cofano)) posteriore può essere asportato per permettere una maggiore comodità d'accesso al tratt\'ri.*

*Il completo pannello a disposizione dell'utente permette di attivare numerose funzionalità della stampante.*

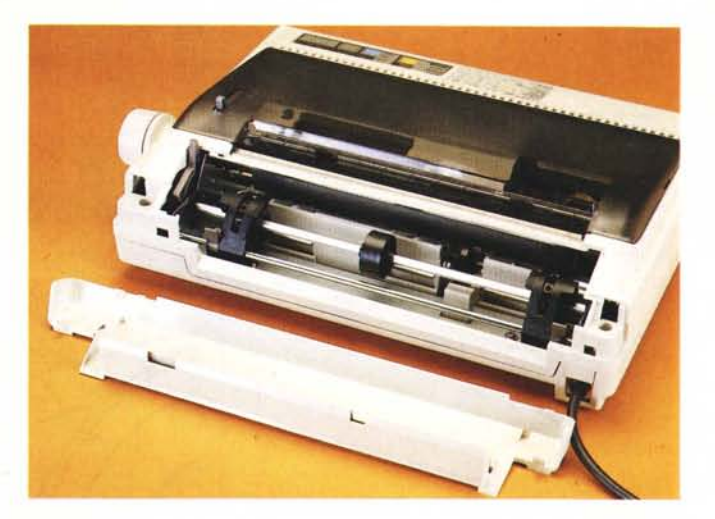

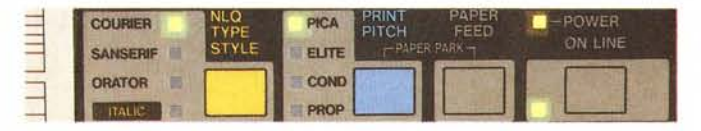

interfaccia Commodore presente sui vari C64 e C128.

Sempre sul medesimo fianco si trova anche la manopola di avanzamento manuale della carta mentre la parte posteriore è caratterizzata da un piccolo «cofano» completamente asportabile e con chiusura ad incastro che permette di avere l'accesso ai due trattori di tipo circolare che spingono la carta all'interno della stampante.

Si nota l'assenza della vaschetta IEC per il cordone di alimentazione che penetra direttamente all'interno con un gommino.

Per settare i parametri di uso più frequente come la lunghezza della carta o lo standard di emulazione, sono presenti due blocchetti comprendenti 12 dip-switch ai quali si può facilmente accedere rimuovendo il pannellino che dà l'accesso al vano che ospita la testa di stampa.

#### *Le prestazioni*

La Star LC-10 offre numerose caratteristiche di elevato livello qualitativo, tra le quali spicca sicuramente la possibilità di poter selezionare direttamente dal pannellino frontale ben tre diversi font di caratteri utilizzabili con tutti gli attributi normalmente impiegati,

I tre font comprendono Courier, Sanserif e Orator; per tutti è previsto il corsivo e nel caso dell'ultimo si può selezionare o meno la stampa delle

minuscole in modo normale oppure con lettere maiuscole di dimensioni minori.

Se nessuno dei tre font viene selezionato, la LC-10 si limita a produrre stampe in modo draft oppure draft corsivo, ma la caratteristica comune a tutti modi fin qui descritti è la possibilità di definire direttamente il «pitch» dei caratteri secondo 4 scelte base combinabili in un certo qual modo tra loro: carattere Piea (10 cpi), Elite (12 cpi), Compresso (17 e 20 cpi rispettivamente utilizzando il carattere Piea o l'Elite) e Proporzionale.

Utilizzando le scelte descritte si riescono a produrre stampe che permettono di poter contare su una densità di stampa orizzontale compresa tra gli 80 ed i 160 caratteri per linea.

Le emulazioni offerte sono la Epson LX-800 e la IBM Proprinter Il, sufficienti ad assicurare la piena utilizzazione della maggior parte delle applicazioni esistenti per i personal computer.

Le prestazioni offerte comprendono anche ben 14 set di caratteri nazionali, tra i quali oltre ai tradizionali set inglesi, francesi, italiani, spagnoli e statunitensi, anche set di uso più insolito come giapponese, latino-americano, norvegesedanese, svedese e danese; in qualche caso presenti addirittura in due diverse versioni.

La risoluzione offerta è di 9 per 9 dot in modo draft, 18 per 23 dot utilizzando i caratteri Courier e Orator Piea, 18 per 18 dot con il Sanserif.

#### PROVA

STAR LC-10

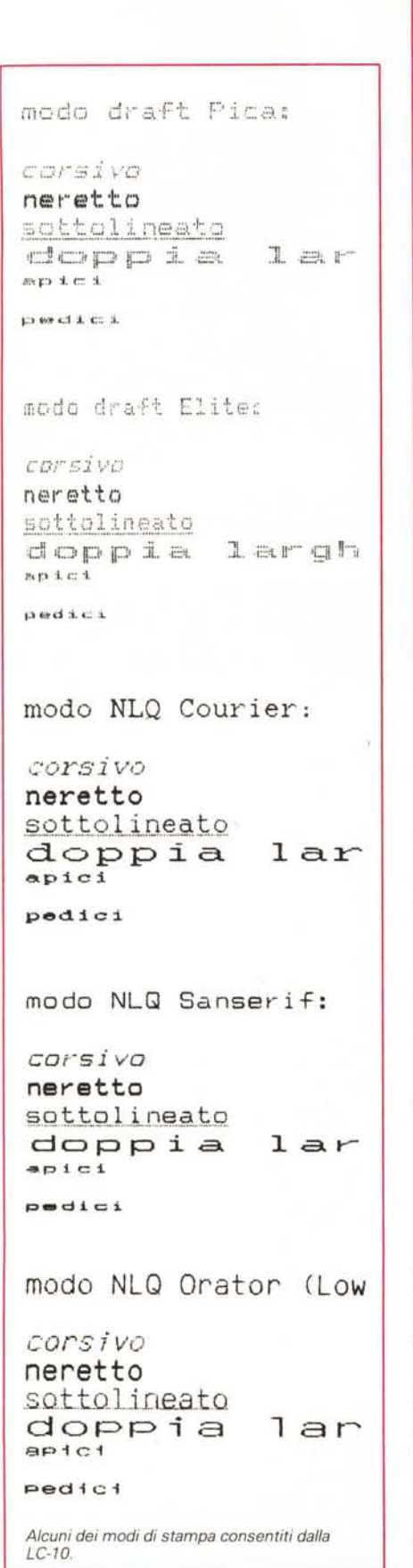

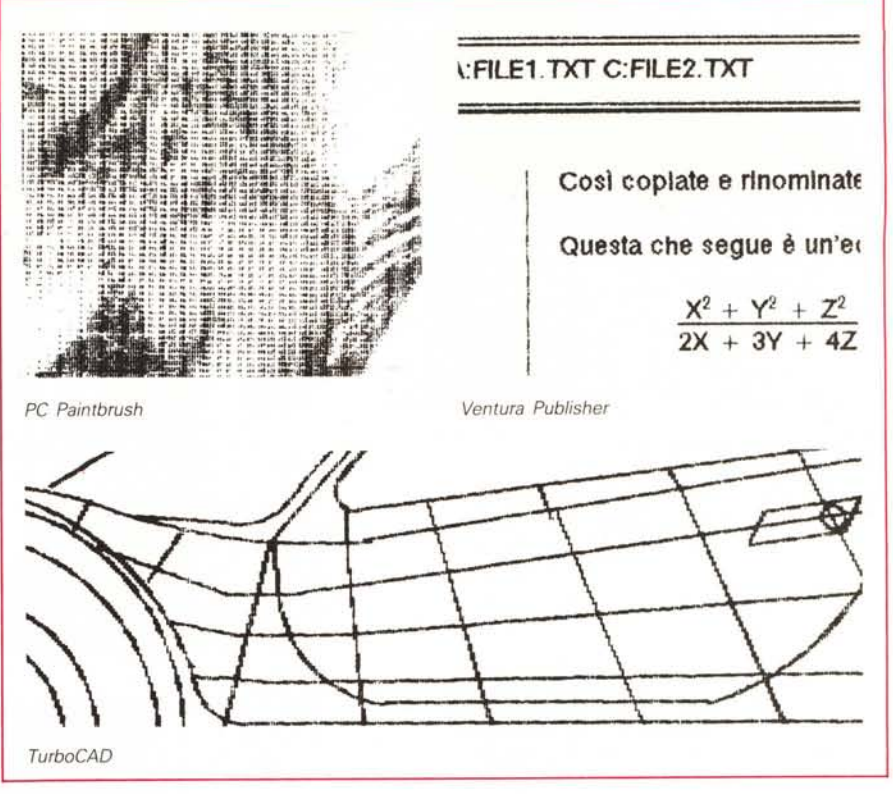

Esistono anche una serie di risoluzioni intermedie utilizzate per i modi compresso, Elite e per i caratteri grafici.

In modo bit-image la Star LC-10 è in grado di produrre elaborati con risoluzioni comprese tra 8 per 480 dot a 60 dpi e 8 per 1920 dot a 240 dpi con una gamma di 9 valori comprendenti anche risoluzioni intermedie.

Oltre ai 96 caratteri ASCII ed i 244 caratteri del set IBM, la stampante è in grado, grazie al buffer di 4 kbyte, di effettuare il download di 192 caratteri in modo draft oppure 78 caratteri NLQ.

Logicamente è possibile eseguire la selezione di numerose opzioni via software con le opportune sequenze di ESCape o con una opportuna programmazione in Basic.

Le opzioni effettuabili via software riguardano la grandezza dei caratteri (normale, doppia altezza, doppia larghezza, quadrupla altezza, quadrupla larghezza e loro combinazione), gli attributi dei caratteri (sottolineato, neretto, apici, pedici e le opzioni impostabili anche direttamente dal pannellino), la selezione dei vari set di caratteri (IBM 1, IBM 2, set nazionali), la spaziatura dei caratteri ed interlinea, la stampa bidirezionale o meno, i margini superiore, inferiore, destro e sinistro e la grandezza della pagina.

Tutte le operazioni sono descritte sulpiccolo, ma completo manuale d'uso che accompagna ogni esemplare della LC-10. Sempre sul manuale non mancano le descrizioni delle procedure necessarie ad eseguire il download di caratteri definiti dall'utente; in proposito, è presente un esempio di programma scritto in Microsoft Basic per la generazione di caratteri definiti dall'utente ed eventuale download.

#### L'interno

La LC-10 è organizzata all'interno in maniera semplice ed ordinata: nella parte anteriore si distinguono le schede della sezione di alimentazione (caratterizzata dalla presenza di un generoso trasformatore e di una spessa superficie radiante in alluminio) e la mother board vera e propria che contiene in sé anche gli elementi dell'interfaccia.

Ciò vuol chiaramente dire che non è possibile sostituire la sola scheda di interfaccia, ma è necessario cambiare tutta la mother board.

Per dirla in altri termini: chi acquista la versione Commodore acquista una stampante che non è poi convertibile in una normale parallela Centronics, e viceversa, a meno di non sostituire tutta l'elettronica di controllo.

Dalla scheda principale una piattina multifilare collega il pannellino di controllo, ospitato su una piccola basetta, al resto dell'elettronica.

La meccanica è realizzata impiegando parti in metallo e plastica ed utilizza un originale sistema per la selezione della trazione della carta.

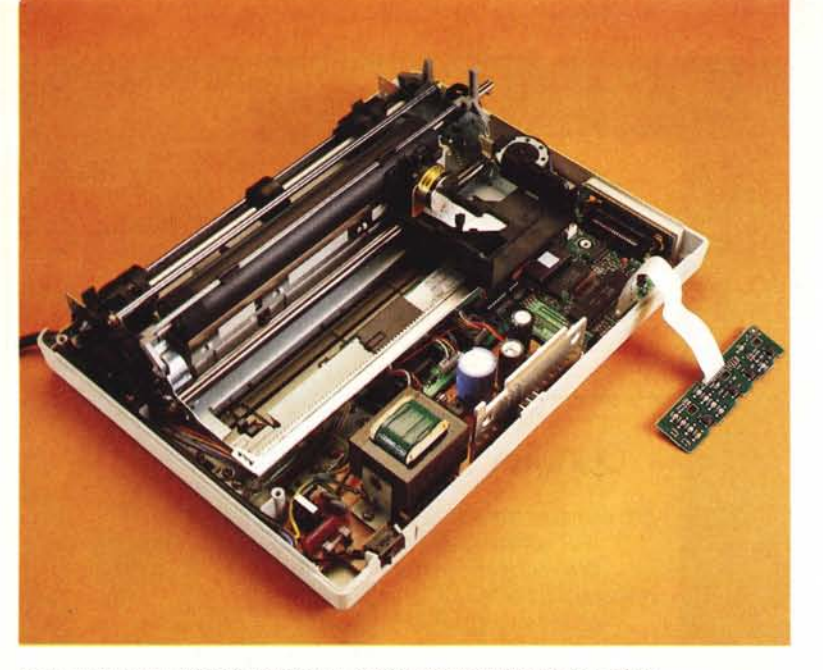

*L'elettronica della Le-IO è ospitata su poche schede di ridotte dimensioni.*

Gli ingranaggi che provocano il movimento dei trattori sono fisicamente «collegati» sempre al motorino di trascinamento, ma vengono attivati solamente mettendo in funzione una specie di «frizione automobilistica» costituita da due guarnizioni il cui attrito trasmette il movimento ai trattori.

Il sistema è semplice, ma molto funzionale e non abbiamo avuto modo di notare alcun inconveniente nell'uso.

La testa di stampa a 9 aghi, priva di alette di raffreddamento è assicurata per una vita media di 200 milioni di punti, pari a circa 11 milioni di caratteri in modo draft, e reca bene impressa la solita scritta che avverte di evitare il contatto per evitare scottature.

La cartuccia di nastro è garantita per 1 milione di caratteri in modo draft, ma utilizzando la stampante in grafica, specialmente in quadrupla densità, il suo consumo avviene in tempi brevissimi.

#### *L'uso*

Grazie alle emulazioni offerte, la Star LC-10 si adopera subito con qualsiasi programma.

La qualità dei caratteri, specialmente nei tre modi NLO offerti direttamente dal pannello operativo, è senza dubbio molto buona anche se la velocità decresce notevolmente (in proposito sul manuale in dotazione è specificato che i valori sono di 120 cps in modo draft e 33 cps in modo NLO).

In grafica la qualità degli elaborati è piuttosto buona così come in generale sono buone le prestazioni ottenibili.

Le prove eseguite, delle quali pubblichiamo qualche esempio, mostrano come la Star LC-10 sia perfettamente compatibile con la maggior parte dei prodotti grafici attualmente esistenti. Tutti gli elaborati grafici, provenienti da

programmi come PC Paintbrush, Turbo-CAD e Ventura Publisher, sono stati ottenuti utilizzando drive di stampa Epson.

La qualità è piuttosto buona, ma come al solito quando si tratta di stampanti a matrice di punti, si nota una riga tra le linee successive del foglio specialmente nelle zone scure uniformi.

Nonostante queste piccole limitazioni, con la Star LC-10 è possibile contare su alcune caratteristiche generalmente riservate a prodotti di categoria superiore. Ad esempio, oltre al caricamento semiautomatico della carta, si può fruire del cosiddetto «paper park», cioè quella operazione che permette di utilizzare la stampante con fogli singoli senza disinserire completamente il modulo continuo.

L'operazione avviene agendo contemporaneamente sui tasti «print pitch» e «paper feed» che determinano l'indietreggiamento della carta quel tanto che basta per disinserire i trattori ed usare poi i fogli singoli.

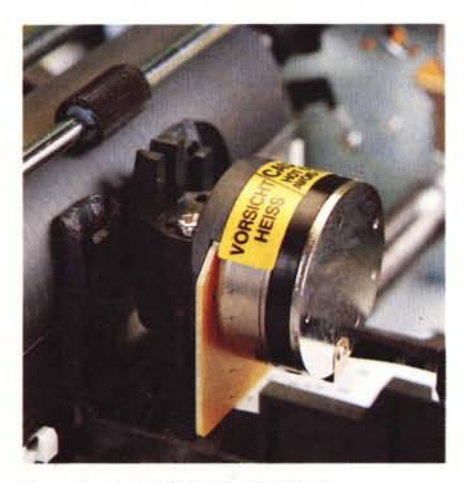

*Un particolare della testa di stampa.*

Con opportune sequenze da operare sugli interruttori a membrana è poi possibile programmare altri parametri di stampa come margine sinistro e destro (la testa di stampa può essere spostata fino al punto desiderato e poi si può memorizzarne la posizione). selezionare la stampa esadecimale, eseguire il printer test (in due modi diversi indicati come short e long test) oppure svuotare il buffer di stampa senza necessariamente interrompere l'alimentazione.

Per facilitare la programmazione di queste funzioni sul pannellino frontale, la LC-10 è munita di una etichetta adesiva da sistemare, a cura dell'utente, in prossimità del pannello stesso, o dove si ritiene piò opportuno, contenente un breve «riassunto» delle procedure da seguire per ottenere i diversi risultati.

Ho avuto modo di provare la LC-10 con molti programmi applicativi senza notare alcun particolare inconveniente.

L'unico problema riscontrato è la perdita dei parametri settati dal pannellino con i programmi che inviano sequenze di ESCape prima di dirigere l'output alla stampante, ma il problema, oltre che essere evidenziato nel manuale, è facilmente risolvibile operando una opportuna configurazione del programma utilizzato.

La compatibilità con il software applicativo previsto per l'output su Epson e IBM Proprinter è completa; anzi, se disponete di qualche programma che estende la selezione dei drive per stampanti anche alla NL-10, state pur certi che la Star LC-10 funziona altrettanto bene senza alcun problema.

#### *Conclusioni*

Sicuramente il successo ottenuto dalla Star NL-10 sarà bissato da questa LC-10.

Più che della nuova versione della NL- 10, della Star LC-10 mi sembra si possa parlare in termini di una sua versione più economica che però offre egualmente lo stesso numero di caratteristiche qualitative ed anche qualcosa in più (vedi i tre font di caratteri installati) a scapito di qualche sacrificio in termini di versatilità nei collegamenti con computer dotati di interfacce diverse.

Il prezzo è sicuramente conveniente, specialmente se rapportato alle prestazioni offerte.

Un piccolo neo che si può imputare alla LC-10 è una certa velocità nel consumo del nastro quando si usa la grafica; per il resto non si può obiettare nulla: nemmeno per la relativa lentezza di stampa che, se si considera il prezzo, può sicuramente essere trascurata.

### **Tradinform**

dedica risorse specifiche e qualificate alla valorizzazione di prodotti ad elevata tecnologia e ai Rivenditori che questa tecnologia vorranno utilizzare per generare valore aggiunto nella loro attività commerciale.

Vi presentiamo i primi prestigiosi partner di Tradinform, ovviamente leader nei loro mercati.

# **EPSON**

una precisa scelta nel mercato dei personal computer, delle stampanti e degli hard disk

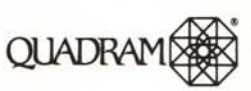

che domina il mercato delle schede grafiche, di comunicazione e di espansione per MS DOS®. XENIX<sup>®</sup> e i nuovi PS/2\*

# **DATAVUE**

i cui portatili di alta classe sono un esempio di perfetta integrazione fra tecnologia americana e giapponese

# identica

un marchio di riferimento nel mercato dei back up negli ambienti MS DOS<sup>®</sup>. XENIX®, Novell Netware e **PS/2\*** 

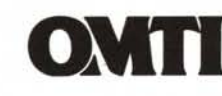

leader mondiale nel settore dei controller ST 506. ESDI, SCSI

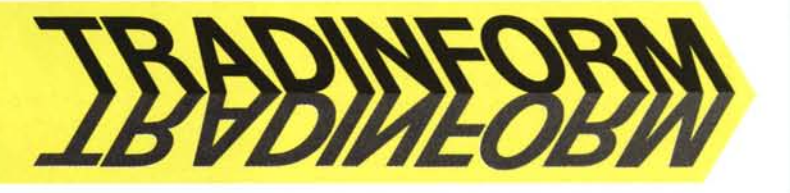

Tradinform s.r.l. - 00157 Roma, piazza Sante Bargellini 21 - tel. 06.451911 - fax 06.4503842